## **Figures - Cours interférences**

On considère le système des fentes d'Young avec :

$$
\delta = \frac{ax}{f'} \; ; \; i = \frac{\lambda_a f'}{a}
$$

L'intensité sur l'écran est donné par la formule de Fresnel :

$$
I = 2I_o \left( 1 + \cos \left( \frac{2\pi}{\lambda_o} \delta \right) \right)
$$

Ou bien en utilisant l'interfrange :

$$
I = 2I_o \left( 1 + \cos \left( \frac{2\pi x}{i} \right) \right)
$$

```
In [38]: %matplotlib inline
 import numpy as np
 import matplotlib.pyplot as plt
 N=500
 x=npu.linspace(-2,2,N)
 i=1I=2*(1+np \cdot cos(2*np \cdot pi*x/i))plt.plot(x,I)
```
Out[38]: [<matplotlib.lines.Line2D at 0x10f7ff390>]

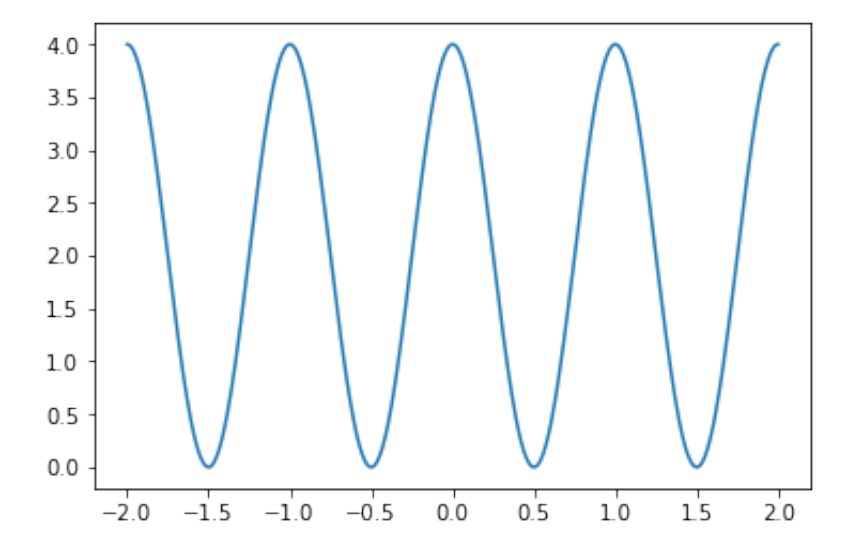

Pour faire une représentation 2D

```
In [39]: | I2D=np{\text{.}zeros((N,N))}for j in range (N):
       I2D[i],:]=2*(1+np \cdot cos(2*np \cdot pi*x/i))plt.imshow(I2D,vmin=0,vmax=4)
  plt.colorbar()
```
Out[39]: <matplotlib.colorbar.Colorbar at 0x10f88d9e8>

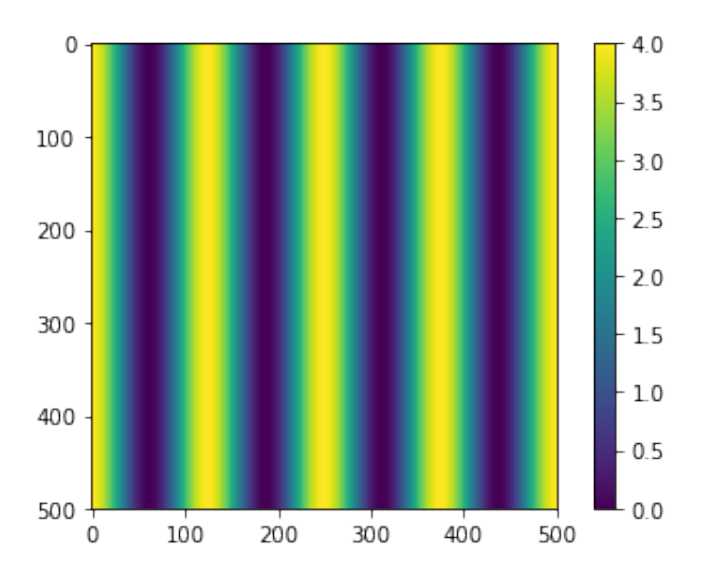

On somme cette fois 2 systèmes de franges de mêmes interfranges mais dont les franges centrales sont décalées.

```
In [40]: x0=0.1I2Da=np.zeros((N,N))
for j in range (N):
     I2Da[j,:]=2*(1+np.cos(2*np.pi*(x-xo)/i)+1+np.cos(2*np.pi*(x+xo)
(i)plt.imshow(I2Da,vmin=0,vmax=8)
plt.colorbar()
```
Out[40]: <matplotlib.colorbar.Colorbar at 0x11082b630>

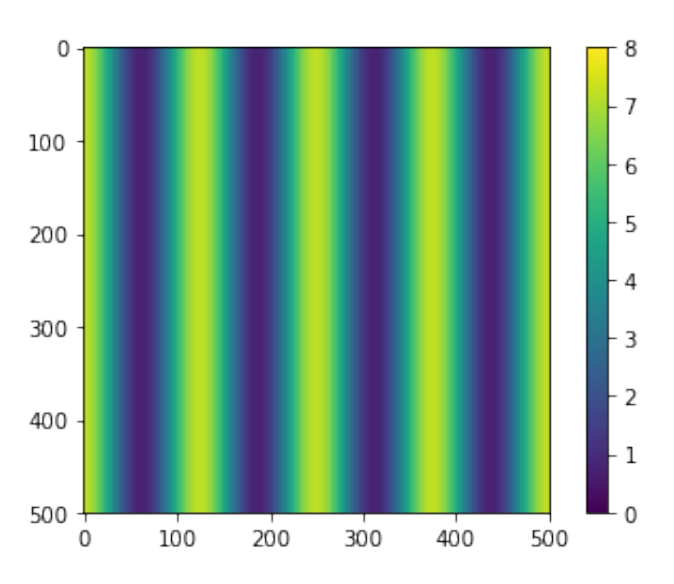

On peut regarder ce qui se passe lorsqu'on somme deux intensités correspondant à la même frange centrale mais à des interfranges différents.

```
In [41]: |i1=1i2=1.1
X=np.linspace(-20,20,N)
I2Db=np.zeros((N,N))
for j in range (N):
     I2Db[j,:]=2*(1+np.cos(2*np.pi*(X)/i1)+1+np.cos(2*np.pi*(X)/i2))
plt.imshow(I2Db,vmin=0,vmax=8)
plt.colorbar()
```
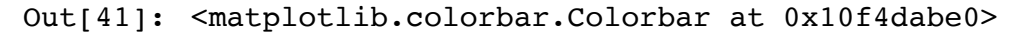

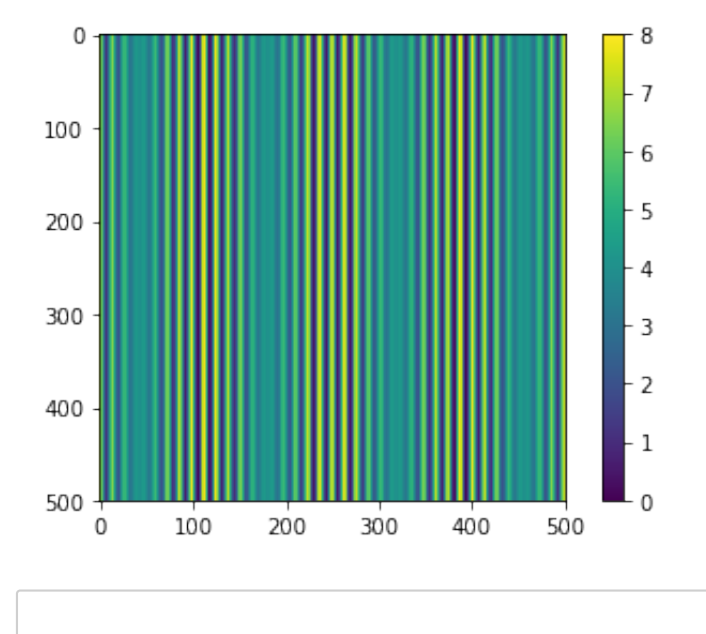

In [ ]: